**RESEARCH POSTER PRESENTATION DESIGN © 2011 PRESENTER** Ac**knowledgements:** This work was supported by the US NSF under Grants IIS-0916859, CCF-0937993, CNS-1016609, and CNS-1116606. C**ontacts:** Lei Tian: <u>tian@cse.unl.edu</u> Hong Jiang: <u>jiang@cse.unl.edu</u>

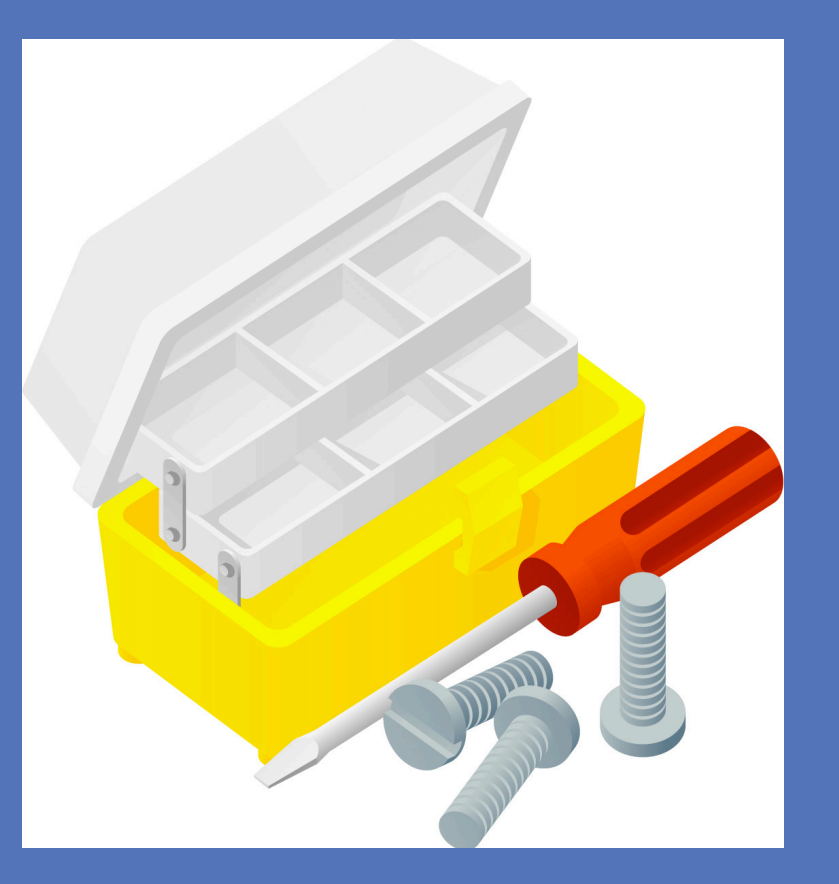

**CASE: Exploiting Content Redundancy for Improving Space Efficiency and Benchmarking Accuracy in Storage Emulation**  Lei Tian, Hong Jiang

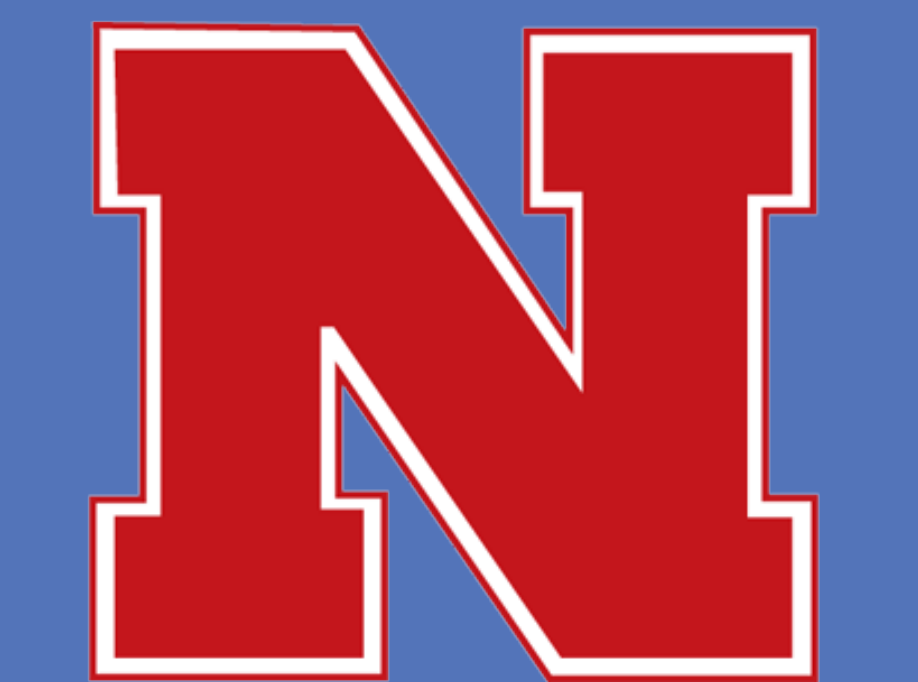

- $\triangleright$  I/O patterns significantly differentiate from each other
- $\triangleright$  Prone to either overestimating or underestimating the real performance without storing the exact data contents

 $\triangleright$  Timing Service: Computes the response time for every IO

# INTRODUCTION

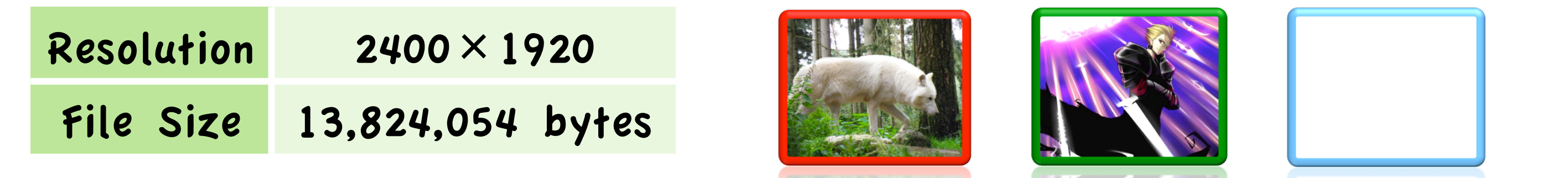

*University\*of\*Nebraska1Lincoln\**

# APPROACH & ARCHITECTURE

# MOTIVATION STUDY

Study the impact of data content on benchmarking accuracy

wolf animation white

1. Compress three bitmap images

### 2. Use blktrace to trace IOs during saving compressed files

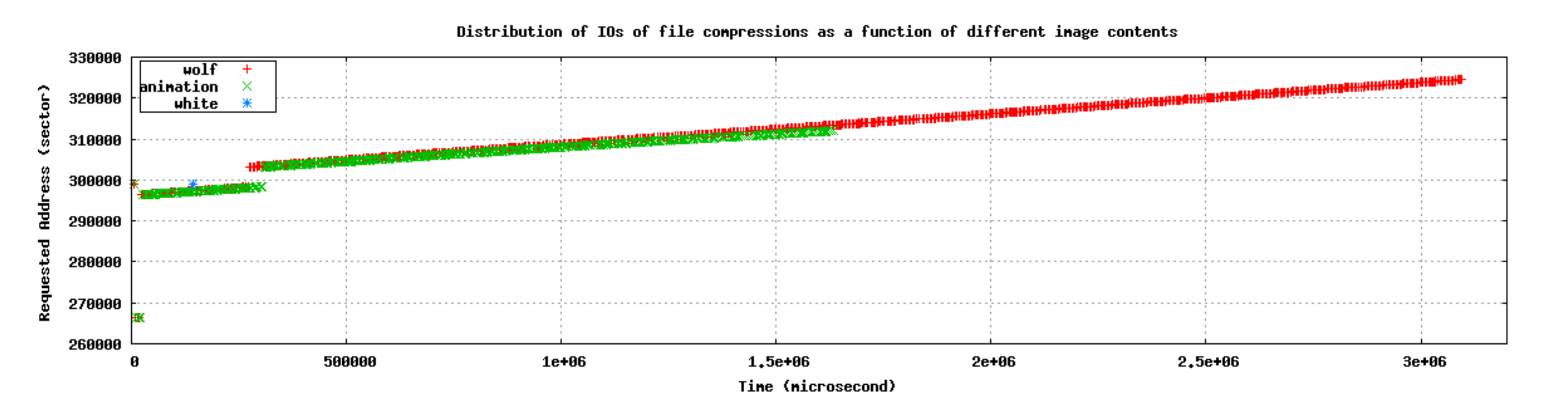

#### 3. Observations and Implications

CASE: a flexible content-aware and space-efficient storage emulator for benchmarking

Idea: deploying data deduplication in storage emulation

## Goals

 $\triangleright$  Timing accuracy

 $\triangleright$  Space efficiency through redundancy elimination

 $\triangleright$  No modification to FS, DB and interfaces

## Design

 $\triangleright$  Request Handler: receives and forwards IOS

! Storage Service

- Fingerprint Store: a RAM-resident index facility
- Mapping Table: LBA <==> PBA
- Data Store: stores and retrieves data chunks

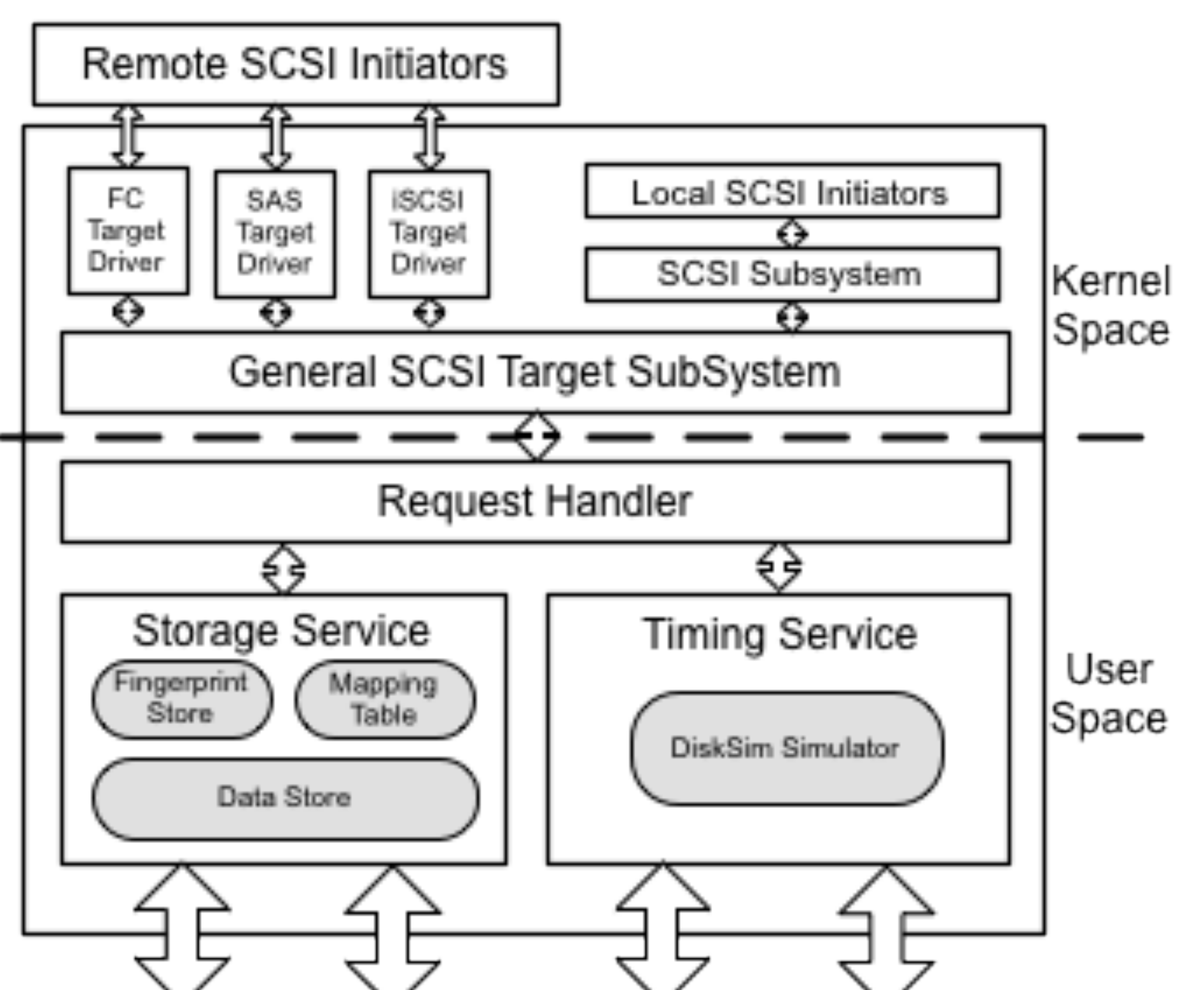

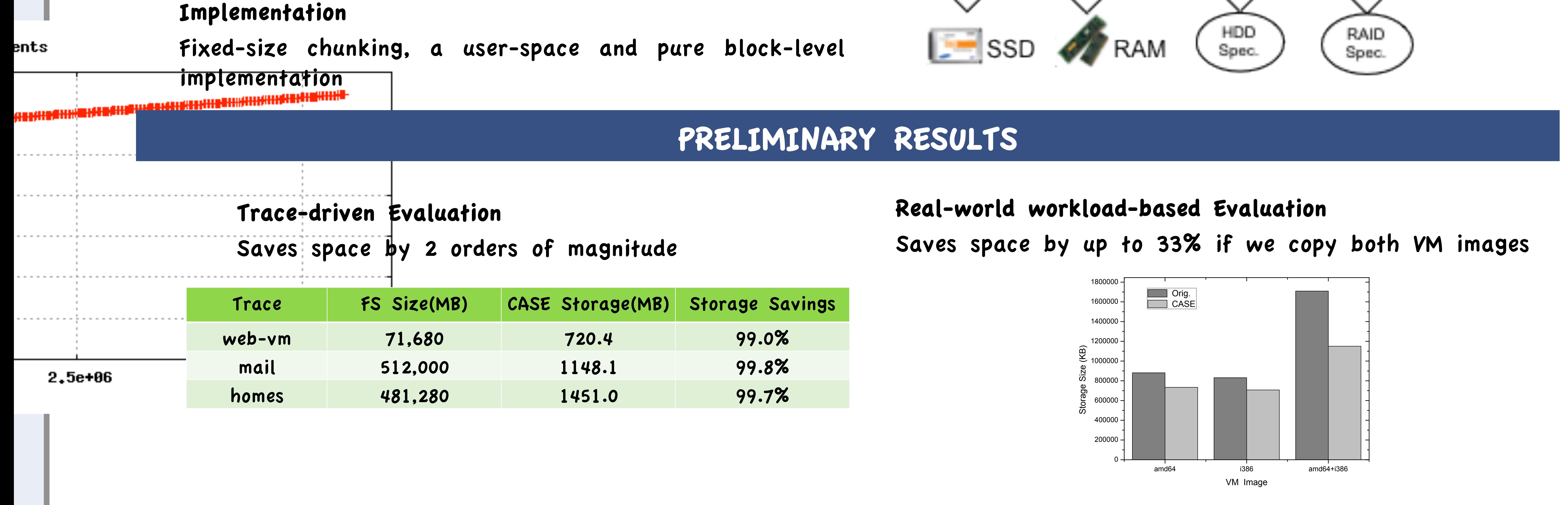

Timing-Accurate Storage Emulation

Memulator: Pioneer work

#### Space-Efficient Storage Emulation

David: saves space by omitting file data but storing file metadata only

Content-Retained and Space-Efficient Storage Emulation CASE: incorporates data deduplication to eliminate redundancy